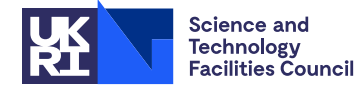

## **1 SUMMARY**

*n* This subroutine **estimates the 1-norm** ( $\max_{j} \sum_{i=1}^{n} |a_{ij}|$ ) of an  $n \times n$  matrix **A** given the ability to multiply a vector by

PACKAGE SPECIFICATION **HSL** 

both the matrix and its transpose. Because the explicit form of **A** is not required, the subroutine can be used for estimating the norm of matrix functions such as the inverse. Additionally this subroutine is potentially useful for estimating condition numbers of a matrix when the the matrix is sparse or not available explicitly.

**ATTRIBUTES** — **Version:** 1.0.0. (12 July 2004) **Types:** Real (single, double). **Calls:** I\_AMAX. **Original date:** June 2001. **Remark:** MC71 is a threadsafe version of MC41. **Origin:** M. Arioli, I.S. Duff, Harwell.

## **2 HOW TO USE THE PACKAGE**

'Reverse communication' is used to provide the subroutine with the values of  $\mathbf{A} \mathbf{x}$  or  $\mathbf{A}^T \mathbf{x}$  for a given vector **x**. When the subroutine requires the values of these products, it sets **x** in the array X and returns to the user's program with a flag, called KASE, set to 1 if  $\mathbf{A} \times \mathbf{x}$  is required or set to 2 if  $\mathbf{A}^T \mathbf{x}$  is required. The user's program must set X to the value of the matrix-vector product required by the subroutine and it must not alter the value of any other arguments of the subroutine. Initially the user must set the value of KASE to 0; the subroutine sets KASE to 0 at the end of the computation. An example of use is shown in Section 5.

### **2.1 Argument list**

*The single precision version:*

CALL MC71A(N,KASE,X,EST,W,IW,KEEP)

*The double precision version:*

CALL MC71AD(N,KASE,X,EST,W,IW,KEEP)

- N is an INTEGER variable that must be set by the user to the order of the matrix. This argument is not altered by the subroutine. **Restriction:**  $N > 0$ .
- KASE is an INTEGER variable that must be set by the user to 0 on the initial call. The subroutine sets KASE to 1 or 2 in the intermediate returns and to 0 for the final return. KASE =  $-1$  indicates an error condition (see §2.5). When  $KASE = 1$  the user must supply the product of  $X$  by the matrix  $A$ . When  $KASE = 2$  the user must supply the product of X by the transpose of the matrix  $\bf{A}$ .
- X is a REAL (DOUBLE PRECISION in the D version) array of length N that need not be set by the user initially. In the intermediate returns,  $X$  must be overwritten by the product of the output value of  $X$  by the matrix (KASE = 1) or by the transpose of the matrix  $(KASE = 2)$ .
- EST is a REAL (DOUBLE PRECISION in the D version) variable. It is set by the subroutine to contain a lower bound estimate for the 1-norm of the matrix.
- W is a REAL (DOUBLE PRECISION in the D version) array of length N that is used by the routine as private workspace and must not be altered by the user.
- IW is an INTEGER array of length N that is used by the routine as private workspace and must not be altered by the user.
- KEEP is an INTEGER array of length 5 which is used by the routine as private workspace and must not be altered by the user.

#### **2.2 Finding the** ∞**–norm**

Since  $||\mathbf{B}||_{\infty} = ||\mathbf{B}^T||_1$ , the subroutine can be used to estimate the ∞–norm of **B** by working with  $\mathbf{A} = \mathbf{B}^T$ .

#### **2.3 Finding condition numbers**

The subroutine can be used to estimate the classical condition number  $\kappa(\mathbf{B}) = ||\mathbf{B}|| ||\mathbf{B}^{-1}||$  (for either 1 or ∞–norm) of *T* a matrix **B** assuming it is possible to solve both the systems **B y** = **x** and **B y** = **x** for different right-hand sides **x**. The products of  $A = B^{-1}$  or  $A^{T} = B^{-T}$  times a given vector **x** can be computed by solving the corresponding systems.

#### **2.4 Nonsquare matrices**

It is also possible to use MC71 for computing the 1-norm or the  $\infty$ –norm of an  $m \times n$  matrix **B**. This can be easily calculated by computing the norm of the square matrix obtained by bordering the matrix **B** with (*m* − *n*) zero columns if  $m > n$  or with  $(n - m)$  zero rows if  $m < n$ .

#### **2.5 Errors and diagnostic messages**

The value  $-1$  for KASE indicates that  $N \leq 0$ .

## **3 GENERAL INFORMATION**

**Workspace:** Provided by user, see arguments IW and W.

**Use of common:** None.

**Other routines called directly:** MC71A/AD calls I AMAX. The user does not need to call these subroutines directly.

**Input/output:** None.

**Restrictions:**  $N > 0$ .

### **4 METHOD**

The method used is based on that developed by Hager (1984) and incorporates the modifications suggested by Higham (1987). Because  $||A||_1$  is the global maximum of the function  $f(\mathbf{x}) = ||A \mathbf{x}||_1$  over the set  $S = \{ \mathbf{x} : ||\mathbf{x}||_1 \le 1 \}$ , Hager (1984) introduces an iterative method which, at each step, moves from a point in *S* to another one where the value of  $f(\mathbf{x})$  increases. In a finite number of iterations  $(\leq n)$  the algorithm guarantees the convergence to a local maximum of  $f(\mathbf{x})$ . In practice, 2 or 3 iterations are sufficient to obtain a local maximum. In MC71A/AD, the number of iterations is limited to 5. Each iteration requires one matrix-vector product of the form  $Ax$  and one of the form  $A^T x$  so the maximum number of calls to MC71A/AD that the user need make is 12.

MC71A/AD does not require the user to supply the matrix **A** but does require the user to compute products **Ax** and  $A<sup>T</sup>x$ . Hence, it is possible to use MC71A/AD to compute the norm of a matrix which is a function of matrices without computing the resulting matrix explicitly. For example, the norm of the inverse of a matrix **B** may be estimated if the systems  $\mathbf{B} \mathbf{y} = \mathbf{x}$  and  $\mathbf{B}^T \mathbf{y} = \mathbf{x}$  can be solved. Arioli, Demmel, and Duff (1988) use this method for estimating different kinds of condition numbers of a sparse matrix.

#### **References**

Arioli, M., Demmel J.W., and Duff, I.S. (1988). Solving sparse systems with sparse backward error. Report CSS 214, CSS Division, Harwell Laboratory, England.

Hager, W. W. (1984). Condition Estimates. *SIAM J. Sci. Stat. Comput.* **5**, 311-316.

Higham, N. J. (1987). Fortran codes for estimating the 1-norm of a real or complex matrix, with applications to condition estimation. Numerical Analysis Report 135, University of Manchester M13 9PL, England.

# **5 EXAMPLE OF USE**

The following example shows the use of the subroutine MC71AD for computing the ∞–norm of the matrix

$$
\mathbf{A} = \begin{pmatrix} 1 & -2 & 1 & -2 \\ 0 & 1 & 0 & 0 \\ 0 & 0 & 1 & 0 \\ 1 & 0 & 0 & 1 \end{pmatrix}.
$$

When the program of Figure 1 is run on the input

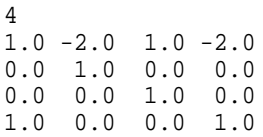

it produces the output

ESTIMATE OF THE NORM OF THE MATRIX 0.6000D+01

```
DOUBLE PRECISION A(10,10), W(10), X(10), V(10), EST
      INTEGER IW(10),KEEP(5)
      INTEGER N,I,J,LA,KASE,ITER,ITYPE
      READ(5,10) N
      READ(5,20) ((A(I,J),J=1,N),I=1,N)
   10 FORMAT(I3)
   20 FORMAT(4F5.1)
C
      LA = 10KASE = 0DO 100 ITER = 1,12
        CALL MC71AD(N,KASE,X,EST,V,IW,KEEP)
        IF (KASE .LT. 0) GO TO 600
        IF (KASE .EQ. 0) GO TO 200
        ITYPE = 2 * KASE - 3CALL MAPX(LA, N, A, X, W, ITYPE)
  100 CONTINUE
  200 WRITE(6,9998) EST
      GO TO 1000
 600 WRITE(6,9997)
 1000 STOP
 9997 FORMAT(' MC71AD- N .LE. 0 ')
 9998 FORMAT(' ESTIMATE OF THE NORM OF THE MATRIX ',E10.4)
      END
      SUBROUTINE MAPX(LA, N, A, X, W, ITYPE)
      INTEGER LA,N,ITYPE,I,J
      DOUBLE PRECISION A(LA,LA), X(N), W(N), ZERO
      DATA ZERO /0.0D0/
      IF (ITYPE .EQ. 1) THEN
        DO 100 I = 1, NW(I) = ZERODQ 200 J = 1.NW(I) = W(I) + A(I,J) * X(J)200 CONTINUE<br>100 CONTINUE
        CONTINUE
      ELSE
        DO 300 I = 1,N
          W(I) = ZERODO 400 \text{ J} = 1 \text{, N}W(I) = W(I) + A(J,I) * X(J)400 CONTINUE
        CONTINUE
      ENDIF
      DO 500 I = 1,N
       X(I) = W(I)500 CONTINUE
      RETURN
      END
                      Figure 1. Code to estimate the infinity norm of a matrix
```